Espace pédagogique de l'académie de Poitiers > Compétences numériques > Ressources et assistance <https://ww2.ac-poitiers.fr/competences-numeriques/spip.php?article157> - Auteur : Chantal Bernard

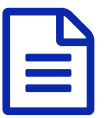

Compétences numériques : "créer des contenus"<br>
publié le 01/06/2017 - mis à jour le 26/02/2020

### *Descriptif :*

Des scenarios pédagogiques dans lesquels les élèves développent leurs capacités à créer des contenus à l'aide d'outils et de services numériques (utilisables dans différents contextes).

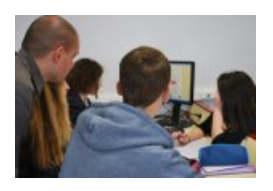

Le domaine "créer des contenus" du nouveau Cadre de Référence des [Compétences](https://ww2.ac-poitiers.fr/b2i/spip.php?article149) Numériques  $\mathbb{Z}^n$ , qui va prendre la suite du Brevet Informatique et Internet, comporte 4 parties :

3.1 Développer des documents à contenu majoritairement textuel

- 3.2 Développer des documents visuels et sonores
- 3.3 Adapter les documents à leur finalité
- 3.4 Programmer

Des pistes pédagogiques pour développer ces capacités.

Documents à contenus majoritairement textuel

- **des écoliers rédigent des [compte-rendus](https://ww2.ac-poitiers.fr/ia17-pedagogie/spip.php?article923) de sorties pédagogiques**  $\mathbb{Z}$
- des élèves de cycle 3 créent des livres [numériques](https://ww2.ac-poitiers.fr/matice/spip.php?article690) en français  $\mathbb{Z}$
- des élèves de cycle 4 créent des [modules](https://ww2.ac-poitiers.fr/hist_geo/spip.php?article1552) de révision  $\mathbb{Z}$
- $\blacktriangleright$  des élèves de cycle 4 produisent des [infographies](https://ww2.ac-poitiers.fr/hist_geo/spip.php?article1874) et une carte mentale bilan  $\mathbb{Z}$ , dans un objectif de présentation orale
- **des lycéens produisent des documents de synthèse sur une [problématique](https://ww2.ac-poitiers.fr/matice/spip.php?article652) C**
- des élèves de terminale produisent des cartes mentales et des nuages de mots clés pour [s'approprier](https://ww2.ac-poitiers.fr/biochimie/IMG/pdf/traam_grippe5037.pdf) un cours  $\mathbb{Z}^n$
- ▶ en lycée professionnel, pour des élèves de CAP atelier d'écriture pour donner le goût de la [production](https://ww2.ac-poitiers.fr/lettreshg/spip.php?article397) écrite d'

### Documents visuels et sonores

- des écoliers créent des vidéos pour expliquer comment éviter les erreurs les plus [courantes](https://ww2.ac-poitiers.fr/matice/spip.php?article766)
- des élèves de cycle 3 créent des affiches pour sensibiliser les élèves de cycle 4 aux usages [responsables](https://ww2.ac-poitiers.fr/matice/spip.php?article705) d'internet<sup>[7</sup>
- $\blacktriangleright$  des élèves de cycle 4 créent des [diaporamas](https://ww2.ac-poitiers.fr/hist_geo/spip.php?article1639) pour travailler l'histoire ou l'histoire des arts  $\mathbb{Z}$
- $\blacktriangleright$  des élèves collégiens créent des œuvres d'art visuel avec du matériel mobile en arts [plastiques](https://www.reseau-canope.fr/notice/avan-et-espaces-de-la-classe.html)  $\mathbb{Z}^{\blacktriangleright}$
- des élèves de lycée professionnel créent des vidéos pour [expliquer](https://ww2.ac-poitiers.fr/anglais_lp/spip.php?article261) des recettes
- des élèves lycéens créent dans le cadre de [l'accompagnement](https://blogpeda.ac-poitiers.fr/scp-lvh/2016/03/19/un-parcours-sportif-en-accompagnement-personnalise/) personnalisé et du dispositif "je filme le métier qui me plait" une vidéo sur le parcours d'un sportif professionnel  $C^{\bullet}$
- $\blacktriangleright$  des élèves lycéens créent une vidéo pour [présenter](https://www.youtube.com/watch?v=V3epmD6xbrg) le lycée  $\mathbb{Z}$ .

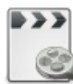

**Création numérique en collège (durée 04:33)** [\(MPEG4](https://ww2.ac-poitiers.fr/competences-numeriques/sites/competences-numeriques/IMG/mp4/tice_avan_espaces_classe-hd.mp4) de 54.2 Mo) Pratiques de matériel mobile en classe d'arts plastiques Vidéo [Agence](https://www.reseau-canope.fr/notice/avan-et-espaces-de-la-classe.html) des Usages

### Adapter les documents à leur finalité

- $\blacktriangleright$  des écoliers créent des [documents](https://ww2.ac-poitiers.fr/ecoles/spip.php?rubrique23) adaptés à la publication sur un blog ou le site de l'école  $\mathbb{Z}$
- des collégiens sont [accompagnés](https://www.reseau-canope.fr/notice/rapport-de-stage-avec-folios.html) dans la création de supports numériques qui devront accompagner un oral

# (rapport de stage) $\mathbb{Z}$ .

Des collégiens sont sensibilisés aux [spécificités](https://yellowdolphins.com/publications/articles/checklist-pour-bien-ecrire-sur-le-web/) de l'écriture pour le web <sup>r</sup>et participent à la mise à jour du site de leur [établissement](https://ww2.ac-poitiers.fr/matice/spip.php?article617)  $\mathbb{Z}$ ,

 $\blacktriangleright$  des élèves de lycée créent des cartes [postales](https://ww2.ac-poitiers.fr/matice/spip.php?article666) sonores  $\mathbb{Z}$  en langues vivantes et les envoient à leurs correspondants, et sensibilisés aux notions [d'accessibilité](https://ecoinfo.cnrs.fr/2012/08/16/20-accessibilite-des-documents-numeriques/)  $\mathbb{Z}$ .

## **O** Programmer

- des écoliers créent des programmes à l'aide de la [mallette](http://www.fondation-lamap.org/fr/123codez) 1 2 3 codez  $\vec{c}$
- **des collégiens codent pour fabriquer des jeux [\(retrogaming\)](https://blogpeda.ac-poitiers.fr/rencontres-numeriques2016/eleves-programmeurs/)**  $\mathbb{Z}^n$
- Des lycéens participent à des concours de [programmation](http://www.france-ioi.org/concours/index.php) **c'**

## Lien complémentaire

Pour apprendre à utiliser [l'ordinateur](http://www.netpublic.fr/net-public/pim/presentation/jeu-interactif-pour-sinitier-au-numerique/) et l'internet, le jeu "planete 01"

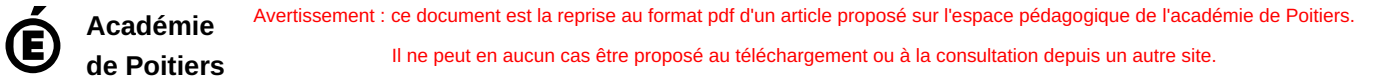